## **Anleitung zum Ändern der Spracheinstellungen in CIRCA**

• **Login** 

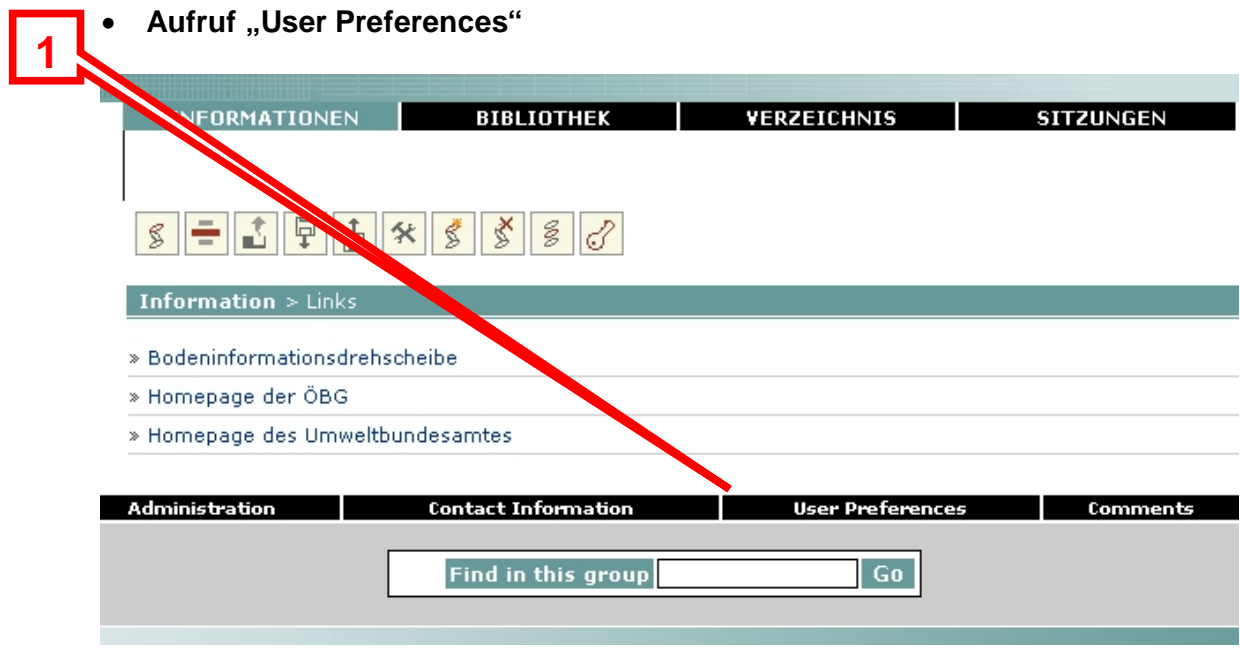

• **Umstellung der Sprache im Menü und anschließendes Speichern** 

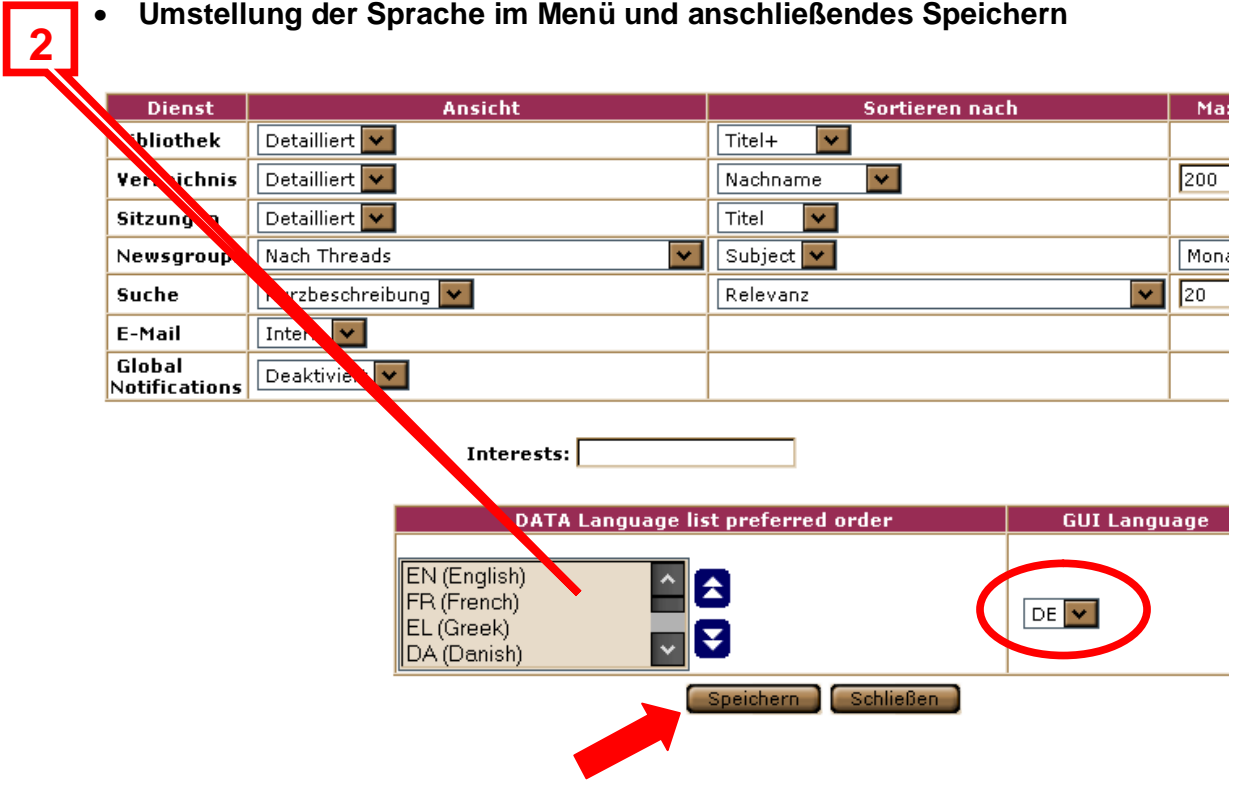